بله علمی یژو به ش<sub>ی «</sub>الکترومغناط*ین کاربر*دی» م سال چهارم، شماره ۴، زمستان ۱۳۹۵؛ ص ۴۷- ۳۷

# **مدلسازی و تخمین تلفات کرونا در خطوط انتقال HVDC دوقطبی**

# **با استفاده ازروش المان محدود**

**1 نغمه مرصعی ، محمد تبریزیان \*2 3 ، مقداد انصاریان**

-1 کارشناسی ارشد، -2 استادیار، -3 استادیار، دانشگاه آزاد اسالمی واحد یادگار امام خمینی)ره( شهرری )دریافت: ،39/50/20 پذیرش: 37/27/02(

**چکیده:** تلفات کرونا یکی از مسائل اصلی در طراحی خطوط انتقال HVDC میباشد. تحقیقات بسیار زیادی در زمینه محاسبات تلفات کرونا در خطوط انتقال DC در ولتاژهای مختلف خط صورت پذیرفته است. در خطوط انتقال دو قطبی HVDC، یونهای مثبتت، منفتی و ارات ناشتی از ترکیب یونها بایکدیگر تحت تاثیر کرونا تولید می گردند. با توجه به حضور ذرات مختلف در کرونا ، پیچیدگی محاسبات نسبت بـه میـدانهـای تکقطبی بیشتر خواهد بود. در این مقاله روابط دو قطبی حاکم بر میدان حلشده و پس از محاسبه چگالی جریان بارهای مثبت و منفی، تلفتات کرونا محاسبه میگردد. در محاسبات مربوط به چگالی جریان به منظور سادهسازی، فرض بر این خواهد بود کته تمتامی محتدوده دارای بارهتای مثبت و منفی بوده و ضخامت محیط شبیهسازی شده در اطراف کابلها، محدود باشد و پتانسیل زمین به عنوان مرجع برابر با صفر در نظر گرفته خواهد شد. روشهای عددی مختلفی برای محاسبه میدان الکتریکی وجود دارند. این روشهای عددی قادر هستند مستایلی را کته در نهتا حتل تحلیلی بسیار مشکل یا غیرممکن است را حل نمایند. روشهای عددی پرکاربرد شامل روشهای تفاضل محدود، المتان محتدود، المتان مترزی، شبیهسازی بار و مونت کارلو میباشند. در این مقاله از روش المان محدود در محاسبه میدان کرونا در خطوط انتقال دو قطبتی HVDC استتفاده خواهد شد هم چنین در توپولوژی بهکاررفته از روش شبیهسازی بار نیز استفاده خواهد شد.

-

**كلیدواژهها: خطوط انتقال دو قطبی, تلفات كرونا, روش المان محدود, HVDC**

#### **-1 مقدمه**

تحلیل پدیده کرونا و یونیزاسیون میدانهای الکتریکی در اثر شدت میدان الکتریکی قوی برای اولین بار توسط تاونزند صورت پذیرفت. تاونزند پدیده یونیزاسیون را در عایقهای گازی )شبیه هوا) مورد بررسی قرار داد و پدیده شکست عایقی گازها را در دو مرحله تقسیمبندی نمود [5]. پاپکوف تجزیه و تحلیلی تقریبی از میدان یونیزه شده انجام داد. در این مرجع یک ثابت تجربی P معرفی شده است تا توزیع جریان ناهمگون در سطح زمین در نظر گرفته شود. مرجع [0]، یک تحقیق مقایسهای مابین جریانهای کرونا اندازهگیری شده و مقادیر پیشبینی شده توسط رابطه پاپکوف ارائه میدهد. در این مقاله پیشنهاد شده است که یک سازگاری منطقی میتواند با افزایش ثابت تجربی P بهدست ید )با سه برابر کردن ضریب P). مرجع [9]، نتایج عددی مشخصه جریان ولتاژ را با مقادیر بهدست آمده از رابطه پاپکوف مقایسه

نموده و استنباط کرده است که رابطه پاپکوف بهطور منطقی نتایج صحیحی را برای هادیهای هموار ارائه میدهد، اما ثابت تجربی P، یک تابعی از دمای خط میباشد. منابع [9-1]، اولین قدمها برای ارائه یک روش عددی جهت حل میدانهای یونیزهشده مربوط به خطوط انتقال HVDC تک قطبی و دو قطبی ارائه دادند. فرض Deutsch و روشهای متناظر دیگر، توسط محققان زیادی مورد نقد و بررسی قرار گرفته است. مطالعات [9-2]، نشان میدهد که خطوط میدان یونیزه شده در هوای صاف بهطور قابل توجهی از خطوط متناظر با بار زاد فاصله دارد. واضح است زمانی که باد وجود دارد، فرض Deutsch صحیح نمیباشد. مرجع [3]، از فرض Deutsch استفاده نمیکند اما فرض دیگری را بهکار میبرد که چگالی بار در نقطه بر روی سطح هادی با متوسط چگالی بار زاد در داخل سر بهمن در نقطهای مشابه  $\theta$  متناسب باشد. که  $\theta$  زاویه اندازهگیریشده نسبت به محور تقارن میباشد. در مراجع [52-59]، الگوریتم المان محدود برای حل میدانهای یونیزهشده ارائه گردیده و روش ارائهشده برای حل میدان یونیزهشده مرتبط با خطوط واقعی تکقطبی و

tabrizian@iausr.ac.ir :پاسخگو نویسنده\*

صرفنظر کرد.

روابط ریاضی توصیفکننده میدان دو قطبی یونیزهشده توسط کرونا در یک خط انتقال HVDC بهصورت زیر قابل بیان است:

$$
\nabla \cdot E = \frac{\rho_+ + \rho_-}{\varepsilon_0} \tag{1}
$$

$$
\nabla J_{\pm} = \mp \frac{\dot{R}_i \rho_{+} \rho_{-}}{e} \tag{5}
$$

$$
J_{\pm} = \mu_{\pm} \rho_{\pm} E \mp D_{\pm} \nabla \rho_{\pm}
$$
 (7)

$$
J = J_+ + J_- \tag{f}
$$

$$
\nabla \cdot J = 0 \tag{a}
$$

$$
E = -\nabla \phi \tag{5}
$$

رابطه اول، رابطه پواسون در خصوص میدان الکتریکی *E*، رابطه دوم، شرط پیوستگی جریان، رابطه سوم، چگالی جریان مثبت و منفی، رابطه چهارم، چگالی جریان کل و رابطه پنجم، پیوستگی بردار جریان کل و رابطه خر، مربوط به رابطه بین میدان الکتریکی و پتانسیل الکتریکی (Ø) میباشد. E<sub>0</sub> ضریب  $^{\texttt{v}}$ گذردهی الکتریکی خلا،  $\mu$  و  $\mu_-$  بیان $\texttt{D}$ ننده قابلیت جابجایی یونهای مثبت و منفی است. $\rho_+$  و  $\rho_-$  بیانکننده چگالیهای بارهای مثبت و منفی میباشند.  $D_+$  و  $D_-$  ضریب انتشار یونهای مثبت و منفی است و  $R_i$  ضریب بازترکیبی الکترونهای آزاد با یونها میباشد e نشاندهنده بار الکتریکی الکترون بر حسب کولن است.

روش انجام کار دارای سه بخش اصلی زیر میباشد: محاسبه بارهای فرضی اولیه و چگالی حجمی بارهای زاد اولیه, بهروز رسانی بارهای فرضی و چگالی حجمی بارهای زاد و تحلیل نتایج و تکرار مساله در صورت نیاز.

در مرحله محاسبه بارهای فرضی اولیه و چگالی حجمی بارهای زاد اولیه تنها از نرمافزار متلب (Matlab (استفاده شده و در هر دو مرحله دیگر از نرمافزارهای ANSYS و متلب به موازات هم استفاده شده است.

شرایط واقعی در یک خط انتقال DC فشار قوی دو قطبی با ولتاژ در شبیهسازیها مورد استفاده قرار گرفته است. در طول شبیهسازیها از نرمافزارهای ANSYS و متلب در بخشهای مختلف استفاده شده است. در بخش اول، شبیهسازیها بدون در نظر گرفتن کرونا صورت پذیرفته است، در ادامه بارهای زاد در اطراف خطوط انتقال نیز در نظر گرفته شده و مساله کرونا مورد بررسی قرار گرفته است. فلوچارت محاسبات

 $\overline{a}$ 

دوقطبی بهکار رفته است. فنون مختلفی برای حل معادله پواسون و رابطه پیوستگی جریان به کار گرفته شده است. به عنوان مثال، رابطه پواسون در مرجع [54]، توسط روش CSM، در مراجع [7 و 51-57]، توسط روش المان مرزی (BEM( 0 ، در مرجع [52]، توسط روش المان محدود (FEM(، در مرجع [53]، با روش معادله انتگرالی و در مرجع [02] با روش معادله مشخصه حل شده است، البته رابطه پیوستگی جریان به یک رابطه دیفرانسیلی معمولی در طول خطوط میدان در مراجع [51-59] کاهش یافته است. در مراجع [05-00]، روشهایی برای حل رابطه پیوستگی جریان بر اساس مش المان محدود ارائه شده است. منبع [09]، یک روش متفاوت ارائه داده است و در ن گسستهسازی رابطه پواسون با FEM انجام شده است. در این مرجع بار و پتانسیل نقطهای بهطور همزمان مجهول در نظر گرفته شده است و روش نیوتن برای حل روابط غیرخطی استفاده شده است. منابع [04-01]، در مساله رسوب دهنده الکترواستاتیکی، روش اجزاء محدود دو بعدی را برای محاسبه میدانهای یونیزه شده بهکار بردهاند و نمونه روشهای تحلیلی کاملتر در این موضوع نیز در منابع [09-92]، ارائه و تشریح شده است.

# **-2 روش تحقیق**

فرضیات عمده در این تحقیق عبارتند از:

a (فضا از بارهای مثبت و منفی پر میباشد. ضخامت الیه یونیزاسیون در اطراف هادی آن قدر کوچک است که با توجه به فضای بین دو الکترود قابل صرفنظر می باشد. قابلیت تحرک یونهای مثبت و منفی  $\mu_+$  و  $\mu_-$  ثابت میباشد. (b c )ضریب انتشار یون های مثبت و منفی قابل صرف نظر است. d )میدان سطح تخلیه هادی بدون توجه به میزان شدت کرونا در مقداری ثابت باقی میماند )فرض Kaptzov )

با توجه به این که ضخامت الیه یونیزهشده در مقایسه با ارتفاع خط انتقال از سطح زمین بسیار کوچک میباشد فرض اول قابل قبول است. فرض صرف نظر از ضریب انتشار با توجه به نتایج بهدست آمده در مرجع [۳۱]، اتخاذ میگردد. چون طبق نتایج بهدست آمده در این مرجع، در نظر گرفتن ضریب انتشار باعث افزایش جزئی دقت محاسبات شده است و تاثیر کمی برای این ضریب مشاهده شده است. مرجع [54]، بر روی تاثیر مدت زمان عمر یونها بر روی حل معادالت میدان یونیزه شده در خط انتقال تک قطبی تک هادی بحث کرده است. نتایج این مرجع نشان میدهد که تغییر در سرعت یونها در طول مدت زمان عمر یون تاثیر ناچیزی در نتایج دارد و بنابراین، میتوان از ن

-

<sup>2-</sup> Ion and electron mobility

<sup>1-</sup> Boundary Element Method

بهنحوی است که مرتبا ً خروجیهای نرمافزار ANSYS در نرمافزار متلب، مورد تحلیل قرار میگیرند و ورودیهای جدید ANSYS بهدست می یند و با توجه به این که ورودی و خروجیها در ANSYS گره به گره در هر مرحله باید بارگذاری و استخراج شوند، لذا حجم محاسبات خیلی زیاد بوده و نالیزها بسیار زمانبر است. برای انجام شبیهسازیها در این بخش از یک خط انتقال دو قطبی تک باندل با ولتاژهای استفاده نموده و مشخصات فیزیکی خط مورد بحث به شرح زیر فرض شده است:

- شعاع هادی خط )بر حسب متر( :

 $D = 11.6 : (p - 11.6)$  فاصله طولی دو لاین از هم (بر حسب متر

 $H = 14$  : ارتفاع خط انتقال از سطح زمین (متر)

بازه شبیهسازی در راستای محور X و Y، در حدود 7 برابر ارتفاع خط (۱۰۰ متر) در نظر گرفته خواهد شد.

شرایط مرزی نیز در حوزه شبیهسازی بهصورت زیر است:

-5 پتانسل الکتریکی بر روی هادیهای خط انتقال به ترتیب برابر با 400KV+ و 400KV - میباشد. -0 پتانسیل الکتریکی بر روی سطح زمین )*0=Y*)، برابر با صفر می باشد. -9 به منظور افزایش دقت محاسبات، بر روی سه مرز 100=Y، 0=X و50=X، پتانسیل الکتریکی برابر با صفر در نظر گرفته نشده است تا روش المان محدود مقادیر واقعی )که بسیار کوچک و نزدیک صفرمی باشند) پارامترهای الکتریکی را نمایش دهد.

با توجه به این که وجود بارهای زاد در فضای اطراف خطوط انتقال باعث بر هم خوردن نحوه توزیع میدان الکتریکی و همچنین پتانسیل الکتریکی در فضای اطراف خط انتقال میشود لذا نمیتوان در شبیهسازیهای مربوط به این بخش، ولتاژ ثابتی بر روی خطوط انتقال در شبیهسازیها در نظر گرفت به منظور حل این مشکل از روش بارهای فرضی استفاده خواهد شد و هر هادی خط انتقال با تعدادی بار خطی در داخل هادی به منظور لحاظ نمودن ولتاژ خط انتقال در نظر گرفته خواهند شد. همچنین به منظور در نظر گرفتن پتانسیل صفر در سطح زمین از تئوری تصاویر استفاده شده و معکوس بارهای الکتریکی در داخل محیط شبیهسازی در نظر گرفته خواهند شد.. هر هادی از خط انتقال با 9 بار نقطهای نمایش داده شده است که این بارهای نقطهای در داخل هادی و در شعاعی کمتر از شعاع هادی در نظر گرفته شده است. ۶ نقطه (با موقعیت های 1,2,...,12) بر روی هر هادی به منظور نوشتن روابط پتانسیل و محاسبه بارهای مجهول در داخل هادی در نظر گرفته شده است. بهطور کلی 04 بار خطی در نظر گرفته شده است.

با داشتن 50 نقطه بر روی دو هادی و نوشتن 50 رابطه خطی بهصورت رابطه )7(، میتوان بارهای خطی را پس از حل دستگاه معادلات بهدست آورد.

$$
V_j = \sum_{i=1}^{12} \frac{Q_i}{2\pi\epsilon_0} \ln\left(\frac{r'_{i,j}}{r_{i,j}}\right) \qquad j = 1, 2, ..., 12 \tag{Y}
$$

در رابطه (۷)،  $r_{i,j}$  و  $r_{i,j}^{\prime}$ ، به ترتیب بیانکننده فاصله بار  $i$ ام از نقطه *j*ام و فاصله تصویر بار *i*ام از نقطه *j* ام میباشند [90-99].

با مشخص شدن بارهای فرضی اولیه میتوان شبیهسازی را در نرمافزار .17.2ANSYS انجام داده و توزیع میدان الکتریکی و پتانسیل الکتریکی را در فضای شبیهسازی به دست ورد. در این بخش شبیهسازی دارای بارهای تصویر نیز میباشد و 04 بار خطی بر روی مدل شبیهسازی در نظر گرفته شده است.

در این بخش مشبندی مطابق شکل (۱) انجام میشود. همانگونه که در این شکل دیده میشود حجم فضای شبیهسازی بهعلت در نظر گرفتن تصویر بارهای فرضی افزایش یافته است. در این شکل محدوده شبیهسازی دارای ارتفاع m 022 و عرض m 522 میباشد. محدوده کرونا که در اطراف خط انتقال برابر با قطر هادی خط انتقال میباشد. با توجه به این که قطر هادی برابر با cm 52 می باشد لذا در اطراف هر هادی cm 52 به عنوان محدوده کرونا در نظر گرفته شده است. در شکل )0( محدوه کرونا و نحوه تقسیمبندی آن در اطراف هادی خط انتقال نشان داده شده است. همانگونه که در این شکل دیده میشود محدوده کرونا با ضخامت cm 52 در اطراف هادی خط انتقال به 52 الیه تقسیمبندی شده است و هر الیه دارای ضخامتی برابر با cm 5 میباشد. این تقسیمبندی به منظور در نظر گرفتن بارهای زاد در مراحل بعدی بر روی گرههای فضای مشبندی تعبیه شده است. مش بندی مربوط به لایه کرونا (در اطراف هادی) در شکل (۳) نمایش داده شده است. برای مشبندی کل بخشها از المانهای مثلثی استفاده شده است و مشها بهصورت متقارن در هر الیه قرار گرفتهاند.

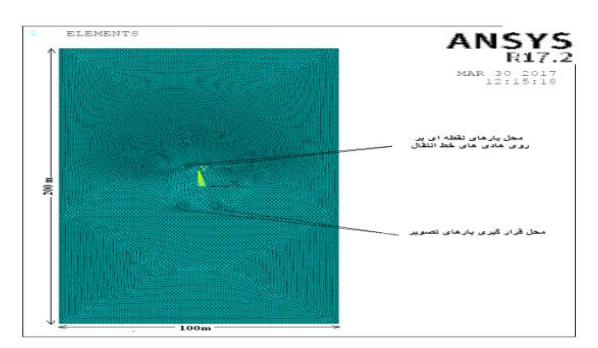

**شکل )1(**: نحوه مشبندی فضای شبیهسازی

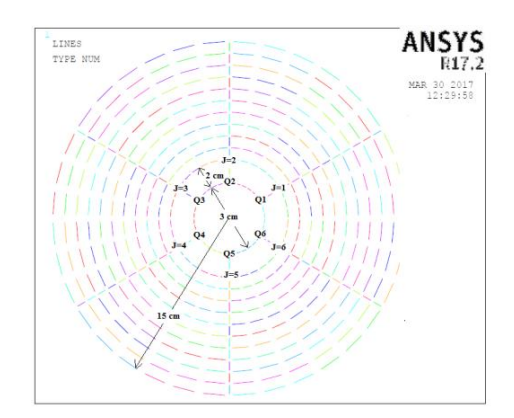

**شکل )2(:** تقسیمبندی فضای کرونا در اطراف هادی خط انتقال

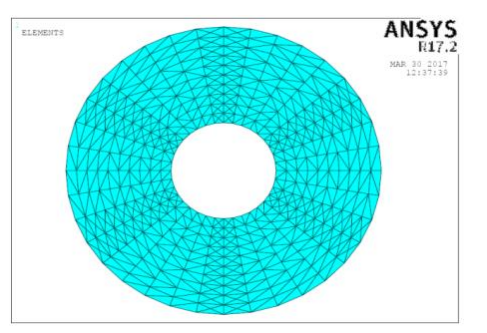

**شکل )8(:** مشبندی فضای کرونای اطراف هادی خط انتقال

پس از بارگذاری اولیه با روش بارهای فرضی و حل مساله در نرمافزار 17*.2*ANSYS، توزیع پتانسیل در فضای شبیهسازی بهصورت شکل )4( خواهد بود. همانگونه که در این شکل دیده میشود، پتانسیل الکتریکی بر روی هادیها حداکثر بوده و برابر با Kv 933 است.

اعداد بهدست مده به خوبی نشان میدهد که بارگذاری انجام

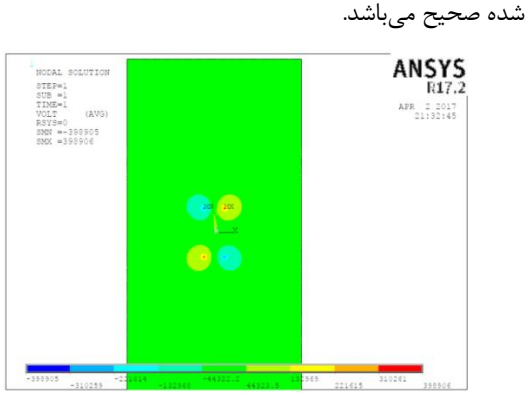

**شکل )4(**: توزیع پتانسیل الکتریکی در فضای شبیهسازی

در شکل )1(، توزیع میدان الکتریکی بر روی هادی پس از بارگذاری اولیه به روش بارهای فرضی نشان داده شده است، همانگونه که در این شکل دیده میشود شدت میدان الکتریکی در شش نقطه )در محل قرارگیری بارهای فرضی( نسبت به سایر نقاط داخل هادی بیشتر است، در واقع این شش محل حداکثر مقدار میدان الکتریکی را دارا میباشند.

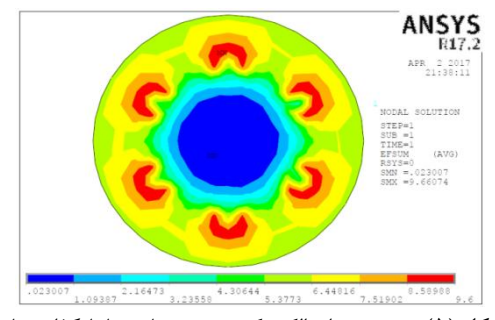

**شکل )1(:** توزیع میدان الکتریکی بر روی هادی با بارگذاریهای انجامشده به روش بارهای فرضی

در ادامه بهمنظور محاسبه چگالی بارهای زاد، فضای کرونا به دو بخش )میدانهای تک قطبی و دو قطبی( تقسیم بندی میشود. این تقسیمبندی در شکل (۶) نمایش داده شده است. محدودههای *C* و *B* به ترتیب محدودهای تکقطبی مثبت و منفی میباشند و محدوده *A*، محدوده دو قطبی میباشد. در محدوده *C* بارهای زاد ) ناشی از کرونا( مثبت، در محدوده *B* بارهای زاد منفی و در محدوده *A* بارهای زاد مثبت و منفی وجود دارند [94].

به منظور پیادهسازی این موضوع فضای کرونای اطراف خط انتقال به 99 مرز هممیدان )*1=k* الی *36=k* )و 55مرز هم پتانسیل )1=i الی 11=i )تقسیمبندی شده است. 52 مرز هم میدان متعلق به محدوده دو قطبی )*1=k* الی *18=k* )و 52 مرز باقیمانده )*19=k* الی *36=k* )متعلق به محدوده تک قطبی مے باشند.

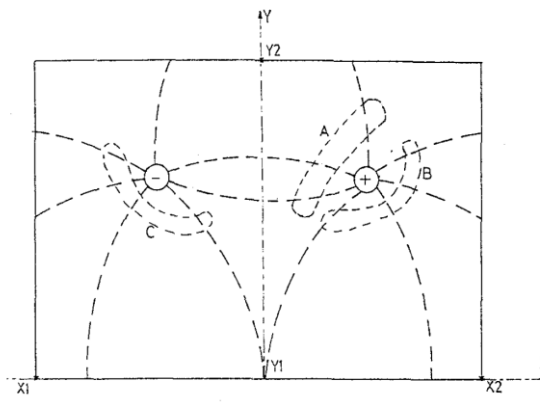

**شکل )6(:** تقسیمبندی فضای کرونا به دو محدوده تکقطبی و سهقطبی

در محدوده میدان دو قطبی )*1=k* الی *18=k* )چگالی بارهای زاد مثبت و منفی بر روی مرز هم پتانسیل 1=i بهترتیب با استفاده از رابطههای )2-3( محاسبه میشود. رابطه )2( مربوط به محدوده میدان تکقطبی اطراف هادی مثبت میباشد و بهطور مشابه رابطه )3( توزیع بارهای الکتریکی منفی در مجاورت هادی خط انتقال با پالریته منفی را نمایش میدهد. در محدوده میدان

دو قطبی هم بار مثبت و هم بار منفی وجود دارد که در بخشهای بعد نحوه محاسبه نها توضیح داده خواهد شد. روابط )2-3( توزیع بارهای زاد در میدانهای تکقطبی را نمایش مے دھند.

$$
\rho_{+}(i=1,k) = \rho_{e+} \cos(\frac{\pi - \theta_{+}}{2}) \tag{A}
$$

$$
\rho_{-}(i=1,k) = \rho_{e^{-}} \cos(\frac{\pi - \theta_{-}}{2})
$$
\n(9)

با توجه به وجود 99 منطقه هم میدان، هر منطقه 52 درجه میباشد. بهعنوان مثال در *5=k*، اندازه برابر با 522 درجه و اندازه  $\theta$  برابر با صفر درجه میباشد. در شکل (۷) ضرایب  $\cos(\frac{\pi-\theta_{+}}{2})$  برای هادی مثبت (برحسب موقعیتهای *1=k* الی *36=k* ) نمایش داده شده است.

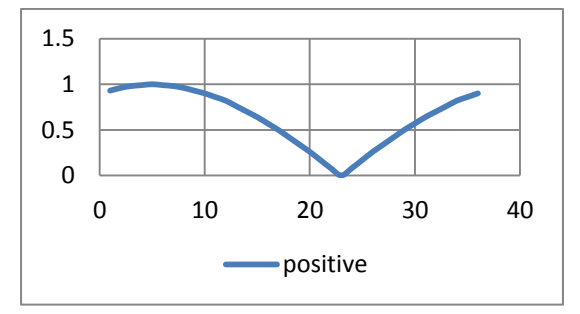

**شکل)7**(: نحوه توزیع بارهای زاد دررابطه 2 بر حسب موقعیتهای *k=36* الی *k=1*

همانگونه که در منحنی 7 دیده می شود بارهای زاد مثبت بهصورت متقارن نسبت به موقعیت *23=k* بر روی سطح هادی پخش خواهند شد. در شکل )7( هم محدوده مربوط به میدان تک قطبی هادی مثبت )یعنی از *19=k* الی *36=k* )و هم محدوده میدان دو قطبی)یعنی از *1=k* الی *18=k* )وجود دارد.

همانگونه که در روابط دیده میشود مقادیر اصلی چگالی بار و مشخص زاد بر روی مرز هم پتانسیل *1=i* توسط میگردد و روابط نحوه توزیع این مقدار اصلی را بر روی مرزهای *1=k* الی *36=k* بهصورت یک رابطه سینوسی نمایش میدهد.

با توجه به این که در طول شبیهسازیها شعاع هادی برابر با cm 1 در نظر گرفته شده است خواهیم داشت:

$$
V_{0+} = 950kv, V_{0-} = 920kv,
$$
  
\n
$$
E_{crit+} = 32kv/cm, E_{crit-}
$$
  
\n
$$
= 31kv/cm
$$

نیز با استفاده از شبیهسازیهای صورت پذیرفته محاسبه شده و برابر با  $E_y = 0.246 k v/cm$  است. مقادیر  $\rho_{e-}$  و به صورت زیر محاسبه خواهند شد:

$$
\rho_{e+} = 0.27e - 6
$$
  

$$
\rho_{e-} = 0.15e - 6
$$

حال با داشتن مقادیر  $\rho_{e-}$  و  $\rho_{e-}$  می توان توزیع بارهای آزاد

را بر روی دو هادی مثبت و منفی بهدست آورد. در شکل (۸) نحوه پراکندگی بارهای زاد در محدوده کرونا نمایش داده شده است. همانگونه که در این شکل دیده می شود در فضای دو قطبی میان دو هادی عالوهبر بارهای همپالریته با هر هادی، بارهای مخالف نیز حضور دارند. در این مرحله فرض بر این است که میزان این بارها در هر نقطه از محدوده دو قطبی بر روی سطح هادی مثبت (*1=i* (برابر با دو درصد از بارهای زاد منفی در نقطه متناظر بر روی هادی با پالریته منفی باشد. همانگونه که در شکل )2( دیده میشود، نحوه چینش موقعیتهای *1=k* الی *36=k* در سمت هادی منفی با هادی مثبت متفاوت است.

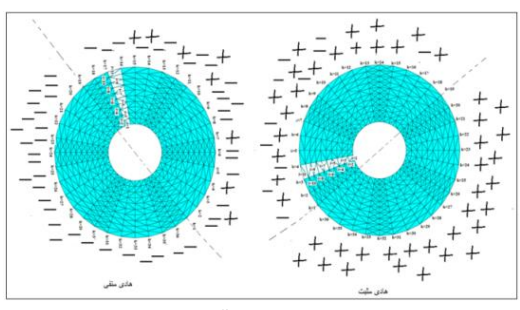

**شکل )3(:** پراکندگی بارهای زاد در محدوده کرونا

بهمنظور محاسبه چگالی بارهای زاد در موقعیتهای 2=i الی 10=i از اصل پیوستگی جریان منفی و مثبت کرونا بر روی محدوده کرونا استفاده خواهد شد.

#### **الف- بخش میدان دو قطبی:**

در این بخش هم بارهای مثبت و هم بارهای منفی وجود دارد. در این مرحله، مقدار شدت میدان الکتریکی بر روی هادی برابر با شدت میدان بحرانی کرونا در نظر گرفته شده است و بر روی هر هادی (مثبت یا منفی) شدت میدان بحرانی کرونای مربوط به همان هادی لحاظ شده است

 $E =$ .( $E_{crit+} = 32kv/cm$ ,  $E = E_{crit-} = 31kv/cm$ )

با توجه به این که ضخامت محدوده کرونا برابر با cm 52 در اطراف هر هادی در نظر گرفته شده و این محدوده به 52 زیر مجموعه مساوی تقسیم شده است لذا میتوان طول dl را برابر با یک سانتیمتر در نظر گرفت. لذا با توجه به مقادیر در نظر گرفتهشده برای پارامترها و به چگالی بارهای زاد در موقعیت *1=i* میتوان بارهای زاد در موقعیت *2=i* را بر روی هادیهای مثبت و منفی محاسبه نمود. 52 نقطه بر روی فضای دو قطبی بر روی هادی مثبت وجود دارد و با دور شدن از هادی )موقعیت *1=i*)، چگالی بارهای زاد کاهش مییابد. بهطور خالصه در مسالهای که پیش رو داشتیم، در اطراف هر هادی 522 نقطه

)در مجموع 992 نقطه( برای بارگذاری داریم و در اطراف هر هادی 142 بارگذاری )یعنی در مجموع 5222 بارگذاری بر روی فضای کرونا) خواهیم داشت.

**ب- بخش میدان تک قطبی اطراف هادی مثبت:**

در بخش الف بارگذاری اطراف هادی مثبت در محدوده دو قطبی مشخص شد. در این بخش بارگذاریهای اطراف هادی مثبت در میدان تکقطبی (که تنها شامل بارهای مثبت است) مشخص خواهد شد. بارگذاریهای انجام شده در این قسمت شامل بارهای زاد مثبت در محدوده *19=k* الی *36=k* و *1=i* الی *10=i* میباشد.

**ج- بخش میدان تک قطبی اطراف هادی منفی:**

در میدان تکقطبی اطراف هادی منفی، چگالی بارهای زاد مثبت برابر با صفر است. در ادامه با داشتن پتانسیل الکتریکی در محلهای *1=j* الی *6=j* بر روی هر هادی و با مشخص بودن چگالی بارهای زاد در منطقه کرونا، چگالی بارهای خطی موجود در داخل هادی (در شعاع سه سانتیمتری) بهروزرسانی خواهد شد. به این منظور بایستی تاثیر کلیه بارهای زاد در 50 نقطه هدف (شش نقطه در داخل هر هادی) مورد بررسی قرار گیرد.

برای محاسبه تاثیر بارهای زاد در 50 نقطه مورد نظر از نرمافزار ANSYS استفاده نموده و در محیط شبیهسازی تنها چگالی حجمی بارهای زاد محاسبه شده را قرار میدهیم. در شبیهسازی صورت گرفته شده در این بخش تنها بارهای زاد وجود دارند و بارهای خطی که از روش بارهای فرضی محاسبه شده بودند در شبیهسازی وجود ندارند. توزیع پتانسیل الکتریکی در این حالت در شکل (۹) نمایش داده شده است.

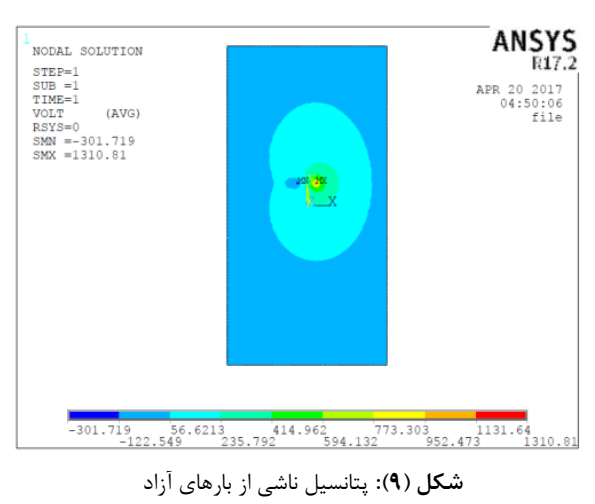

همانگونه که در شکل )3( دیده میشود پتانسیل الکتریکی ناشی از بارهای زاد بر روی نقاط 1J الی 6J برابر با 5952 ولت و بر روی نقاط 7J الی *12J* برابر با -925 ولت میباشد. با توجه به

این که چگالی بارهای زاد محاسبه شده برای بار مثبت بیشتر از بار منفی است لذا پتانسیل اعمالی بر روی هادی مثبت بیشتر از پتانسیل اعمالی بر روی هادی منفی میباشد. بارگذاری کل شبکه مشخص میباشد، لذا باید این مقادیر را در نرمافزار ANSYS بههمراه تصویر بارهای فوق وارد نموده و پس از حل مجدد مساله در نرمافزار ANSYS به کمک روش المان محدود، توزیع پتانسیل و شدت میدان الکتریکی در فضای شبیهسازی را محاسبه نماییم. از نتایج بهدست آمده برای پتانسیل الکتریکی و شدت میدان الکتریکی در جهت بهروزرسانی چگالی حجمی بارهای زاد محاسبه شده در محدوده کرونا استفاده خواهد شد. از پتانسیل الکتریکی محاسبهشده نیز در جهت بهروزرسانی کردن چگالی بارهای زاد در سطح هادیهای خط انتقال )در موقعیت *1=i* ) استفاده خواهیم کرد و از شدت میدان الکتریکی محاسبه شده بر روی محدوده کرونا در جهت محاسبه چگالی بارهای زاد در سایر بخشهای محدوده کرونا )*2=i* الی *10=i* ) استفاده خواهد شد. در ادامه شبیهسازیها در محیط متلب و ANSYS، طبق فلوچارت زیر، نتایج نهایی بهدست آمدهاند.

فلوچارت کلی شبیهسازی در شکل (۱۰) ارائه شده است:

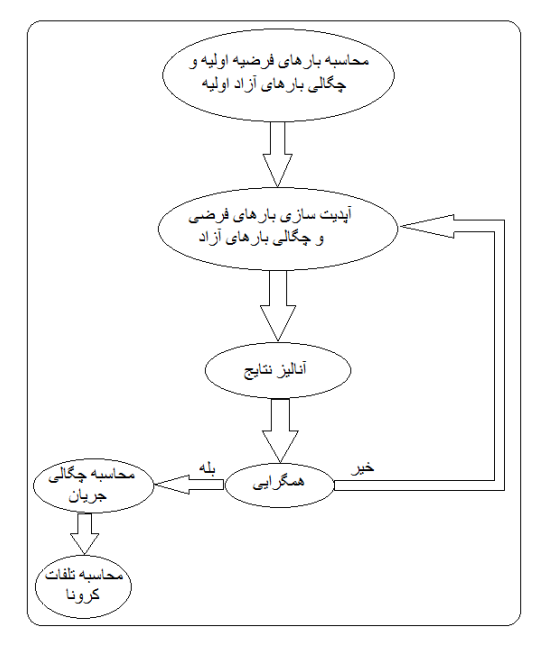

**شکل ) 14(**: فلوچارت کلی نحوه شبیهسازی

**گام الف:** محاسبات بارهای فرضی اولیه و بارهای زاد اولیه بر روی سطح هادیهای خط انتقال

#### **مرحله اول:**

محاسبه بارهای فرضی در 9 نقطه در داخل هر هادی خط انتقال

### **مرحله دوم:**

محاسبه ولتاژ در محدوده کرونا در نرمافزار ANSYS با در نظر

گرفتن بارهای فرضی در 9 نقطه در داخل هر هادی و تصاویر بارهای زاد فرضی

**مرحله سوم:** 

محاسبه چگالی حجمی بارهای زاد اولیه در سطح هادیهای خط انتقال (با استفاده از روابط زیر):

$$
\rho_{+}(i=1,k) = \rho_{e+} \cos(\frac{\pi - \theta_{+}}{2}) \tag{1-}
$$

$$
\rho_{-}(i=1,k) = \rho_{e-} \cos\left(\frac{\pi - \theta_{-}}{2}\right) \tag{11}
$$

 $\rho_{e+} =$ 

$$
\frac{E_{\mathcal{Y}}D}{E_{crit+}R} 8\varepsilon_0 V_{0+}(V-V_{0+})/[D^2 V(5-4V_{0+}/V)] \quad (17)
$$

$$
= \frac{E_y D}{E_{\text{crit}} R} 8\varepsilon_0 V_{0-} (V - V_{0-}) / [D^2 V (5 - 4V_{0-} / V) \tag{17}
$$

#### **مرحله چهارم:**

محاسبه چگالی حجمی بارهای زاد در محدوده کرونای اطراف هادیها (با استفاده از روابط زیر و حل مساله در نرمافزار متلب):

$$
\frac{d\rho_+}{dt} = 10^3(-35.3\rho_+^2 + 9.28\rho_+\rho_-) \tag{15}
$$

$$
\frac{d\rho_-}{dl} = 10^3 (35.3 \rho_-^2 - 13.75 \rho_+ \rho_-)
$$
 (10)

$$
\frac{d\rho_+}{dt} = 10^3(-35.3\rho_+^2 + 9.28\rho_+\rho_-) =
$$
  
f<sub>1</sub>(l, \rho\_+),  $\rho_+(l = 0) = 0.2511e - 6$  (19)

$$
\frac{d\rho_{-}}{dt} = 10^{3} (35.3\rho_{-}^{2} - 13.7\rho_{+}\rho_{-}) =
$$
  
f<sub>2</sub>(l, \rho\_{-}), \rho\_{-}(l = 0) = -0.0029e - 6 (19)

$$
\rho_{+}(l = 0.01) = \rho_{+}(l = 0) + \frac{1}{6}(M_{1} + 2M_{2} + 2M_{3} + M_{4}) \times h
$$
\n(1A)

$$
M_1 = f_1(0 \t , \t \rho_+(l = 0)) = -2.21e - 9
$$
  

$$
M_2 = f_1\left(0 + \frac{1}{2}h \t , \frac{1}{2}M_1h + \rho_+(l = 0)\right)
$$

$$
= -2.21e - 9
$$
  

$$
M_3 = f_1 \left( 0 + \frac{1}{2}h \right), \frac{1}{2}M_2h + \rho_+(l = 0) \right)
$$
  

$$
= -2.21e - 9
$$

$$
M_4 = f_1(0+h \qquad , \qquad M_3h + \rho_+(l=0))
$$
  
= -2.21e - 9

**گام ب:** بهروزرسانی بارهای فرضی و چگالی حجمی بارهای زاد

#### **مرحله اول:**

اعمال چگالی بارهای حجمی زاد در محدوده کرونای اطراف هادیهای خط انتقال )به تنهایی و بدون در نظر گرفتن بارهای فرضی( در نرمافزار ANSYS ومحاسبه ولتاژ و شدت میدان الکتریکی در سطح هادی و محدوده کرونا

# **مرحله دوم:**

بهروزرسانی بارهای فرضی با توجه به ولتاژهای بهدستآمده در مرحله اول در 9 نقطه فرضی در داخل هر هادی

#### **مرحله سوم:**

اعمال بارهای فرضی بهروزرسانیشده در مرحله سوم )در داخل هادیها خط انتقال و تصاویر خطوط) و همچنین چگالی حجمی بارهای آزاد بهدستآمده در مرحله چهارم گام الف (در محدوده کرونا)، بهطور همزمان در نرمافزار ANSYS

**گام ج: آنالیز نتایج**

#### **مرحله اول:**

مقایسه ولتاژ مشاهدهشده در این مرحله با ولتاژهای مشاهدهشده در مرحله قبل در تک تک نقاط محدوده کرونا )هم در اطراف الین مثبت و هم در اطراف الین منفی با استفاده از نرمافزار متلب(

## **مرحله دوم:**

اگر اختالف ولتاژ نسبی مشاهدهشده در مرحله اول کوچکتر از δ بود شبیهسازیها به پایان رسیده است در غیر این صورت به مرحله سوم میرویم )در طول شبیهسازیها δ برابر با %4 در نظر گرفته شده است).

#### **مرحله سوم:**

محاسبه چگالی حجمی بارهای زاد با استفاده از روابط زیر )در نرم افزار متلب) و برگشت به مرحله اول از گام ب

$$
e_{i,k} = |V_{i,k}^{m+1} - V_{i,k}^{m}| * V_{i,k}^{av}, k = 1:36, i = 1:10
$$
 (19)

$$
V_{i,k}^{av} = \frac{V_{i,k}^{m+1} + V_{i,k}^{m}}{2} , k = 1:36, i =
$$
  
1:10 (5)

$$
\rho_{1,k}^{new} = \rho_{1,k}^{old} (1 + g * max(e_{i,k})), \quad k = 1:36, i = 10
$$
 (71)

**-8-2 تطبیق )بهروز رسانی( چگالی بارهای آزاد و بارهای خطی داخل هادیهای خطوط انتقال**  شدت میدان الکتریکی بر روی تمامی نقاط محدوده شبیهسازی برای محاسبه چگالی بارهای زاد در محدوده شبیهسازی )غیر از *1=i* ) مورد استفاده قرار خواهد گرفت.

بنابراین، پس از هر شبیهسازی خروجیها شامل 4 جدول )توزیع پتانسیل و همچنین توزیع شدت میدان الکتریکی در اطراف هادی های مثبت و منفی) خواهد بود. در محاسبات نتایج مرحله قبل نیز موثر است. محاسبات تا زمانی ادامه خواهد یافت که مقدار تغییرات پتانسیل در دو مرحله متوالی ناچیز باشد. با توجه به حجم زیاد دادهها در این بخش محاسبات بر روی خروجیهای نرمافزار *ANSYS* با کمک نرمافزار متلب انجام شده است. هدف اصلی در این بخش محاسبه چگالی جدید بارهای زاد در فضای کرونا میباشد.

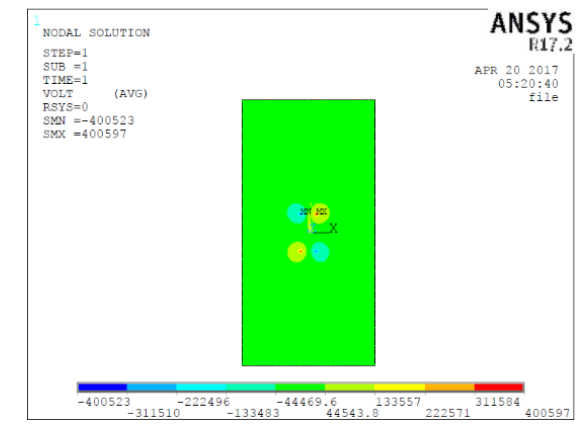

**شکل )11(:** اندازه ولتاژ در فضای شبیهسازی پس از اولین بارگذاری بارهای زاد در فضای کرونا

در این بخش، تحلیل مساله به سه بخش دو قطبی، تک قطبی اطراف هادی مثبت و تک قطبی اطراف هادی منفی تبدیل خواهد شد. در ادامه با داشتن پتانسیل الکتریکی در محلهای 1=j الی 6=j بر روی هر هادی و با مشخص بودن چگالی بارهای زاد در منطقه کرونا، چگالی بارهای خطی موجود در داخل هادی )در شعاع سه سانتیمتری( بهروزرسانی خواهد شد. به این منظور بایستی تاثیر کلیه بارهای زاد در 50 نقطه هدف )شش نقطه در داخل هر هادی) مورد بررسی قرار گیرد. برای این منظور باید چگالی حجمی بارهای زاد محاسبه شده به تنهایی در نرمافزار ANSYS در شبیهسازی لحاظ شوند تا تاثیر نها بر روی پتانسیل 50 نقطه هدف محاسبه شود.

شبیهسازیهای متوالی در نرمافزارهای ANSYS و متلب بهطور متوالی نشان میدهد که عالوه بر بارهای فرضی و چگالی حجمی بارهای زاد اولیه، با سه بار تکرار مساله مقدار *δ* به میزانی

کمتر از مقدار تعیین شده میرسد و مساله به جواب نهایی بهینه رسیده است. در جدول )5(، مقدار *δ* محاسبهشده برای هادیهای مثبت و منفی نمایش داده شده است.

**جدول )1(:** مقادیر مشاهدهشده *δ* در طول شبیهسازی

| هادی مثبت | هادی منفی | عنوان                     |
|-----------|-----------|---------------------------|
| 5.95%     | 6.2%      | مقدار $\delta$ در بار اول |
| 4.07%     | 4.03%     | مقدار $\delta$ در بار دوم |
| 3.3%      | 3.2%      | مقدار $\delta$ در بار سوم |

با داشتن مقادیر چگالی حجمی بارهای زاد در محدوده کرونا میتوان تلفات را در محدوده کرونا محاسبه نمود. بهمنظور محاسبه چگالی جریان کرونا، میزان تحرک بارهای معادل مثبت  $\mu_+ = 1.5 \times 10^{-4} \text{ m}^2/\text{V}$  در اطراف هادی مثبت برابر با تحرک بارهای معادل منفی در اطراف هادی منفی برابر با  $\mu_- = 1.8 \times 10^{-4}$  در نظر گرفته خواهند شد و از رابطه  $\mu_- = 1.8 \times 10^{-4}$   $m^2/V$ )00( برای محاسبه چگالی جریان در محدوده کرونا استفاده خواهد شد.

 $J = \mu \rho E$  (۲۲)

در رابطه )00(، *E* نشاندهنده شدت میدان الکتریکی در محدوده کرونا بوده و  $\rho$  چگالی حجمی بارهای آزاد است. با توجه به شبیهسازیهای صورت گرفته در نرمافزار ANSYS و اعمال چگالی بارهای زاد نهایی شدت میدان الکتریکی در اطراف هادی مثبت و منفی (در محدوده کرونا) بهصورت شکلهای (۱۲-۱۱) خواهد بود. با توجه به داشتن این مقادیر میتوان از نرمافزار متلب برای محاسبه نهایی مقادیر چگالی جریان در گرههای مختلف محدوده کرونا استفاده نمود.

با دور شدن از سطح هادی های مثبت و منفی چگالی جریان های کرونا کاهش مییابد و هر چه به سمت هادیها حرکت نماییم میزان جریانهای نشتی کرونا افزایش مییابد. توزیع سینوسی چگالی جریان در محدوده در اطراف هادی )مخصوصا در لایههای نزدیکتر به سطح هادیها) بهخوبی قابل رویت است.

در ادامه با توجه به مشبندی بهکار رفته در محیط شبیهسازی نرمافزار ANSYS بهراحتی میتوانیم با استفاده از چگالی جریان مشخصشده در گرههای فضای کرونا، جریان کرونا را محاسبه نماییم. با توجه به این که سایز المانهای بهکار رفته در فضای کرونا یکسان نمیباشد و با توجه به اصل پیوستگی جریان در فضای کرونا که در بخشهای پیشین نیز اشاره شد، کافی است که جریان تنها در الیه اول و در مجاورت هادیهای خط انتقال محاسبه شود. دراکثر مقاالت علمی جریان مشاهده شده در سطح هادیها (در اولین لایه) به عنوان جریان کرونای

خارج شده از هادی (و یا وارد شده از هادی) در نظر گرفته میشود.

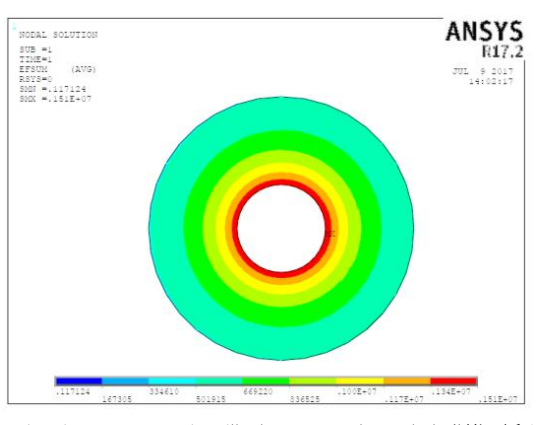

**شکل )12(:** اندازه بردار شدت میدان الکتریکی در محدوده کرونا در اطراف هادی مثبت

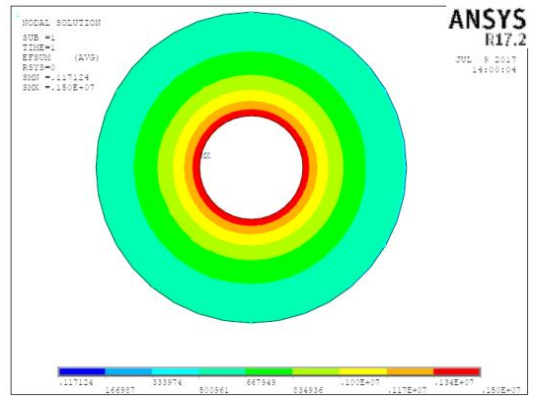

**شکل )18(:** اندازه بردار شدت میدان الکتریکی در محدوده کرونا در اطراف هادی منفی

بهمنظور محاسبه اندازه جریان کرونا یک متر از طول خط انتقال در نظر گرفته شده است. در شبیهسازیهای صورت پذیرفته در نرمافزار ANSYS محیط یک دایره cm 1( قطر هادی( به 99 قسمت تقسیم شده است و المانهای موجود در الیه اول 99 عدد بوده و طول هر یک از نها برابر با cm 5 فرض شده است. با توجه به این محاسبات، میتوان مقدار جریان کرونا در اطراف هادیهای مثبت و منفی در خط انتقال مورد بررسی را مشخص نمود. در جدول )0( نالیز نهایی مربوط به جریان و تلفات در خط انتقال مورد بحث نمایش داده شده است. در این جدول ولتاژ هادیهای خط انتقال همان مقدار نامی Kv 422 در نظر گرفته شده است و جریان کرونا و تلفات کرونا به ترتیب بر حسب میکرو مپر بر متر و وات بر متر میباشد که تلفات کرونا را در هر متر از خط انتقال نمایش میدهد. همانگونه که در بخشهای پیشین نیز اشاره شد المانهای مستقر در محدودههای *1=k* الی *18=k*،( هم در هادی مثبت و هم در هادی منفی(،

متعلق به فضای دو قطبی کرونا بوده و المانهای مستقر در محدودههای 19=k الی 36=k متعلق به فضای تک قطبی مے باشند.

| مجموع تلفات<br>کرونا(W/m)                            | مجموع جريان<br>$(mic.A/m)$ کرونا   | بخش                      |
|------------------------------------------------------|------------------------------------|--------------------------|
| $.$ $\cdot$ $\cdot$ $\cdot$ $\cdot$ $\cdot$ $\wedge$ | $\cdot/\rangle \cdot \cdot \gamma$ | محدوده تک قطبی هادی مثبت |
| .1.708                                               | ۱۱۸۸۵                              | محدوده دو قطبی هادی مثبت |
| .7.8A                                                | ۰۱۰۶۴۶                             | محدوده تک قطبی هادی منفی |
| $.$ $\gamma$ + $\gamma$                              | ۰/۱۱۸۱                             | محدوده دو قطبی هادی منفی |
| .711051                                              | ۰/۲۸۹۲                             | هادی مثبت                |
| $\cdot$ / $\cdot$ Y۳ $\cdot$ A                       | $.11$ $\lambda$ $\tau$ $\gamma$    | هادی منفی                |
| ·/ <i>\ \ \ \ \ \</i> 9                              | .7819                              | كل خط انتقال             |

**جدول )2(:** جدول نالیز نهایی محاسبات تلفات کرونا

همانگونه که در جدول )0( دیده میشود، میزان جریان کرونا در الین مثبت بیشتر از الین منفی میباشد، این موضوع ناشی از سرعت حرکت بارهای مثبت و منفی بوده و همچنین به علت اختالف شدت میدان شروع کرونا در دو هادی نیز میباشد. همچنین در هادی مثبت و هم هادی منفی در محدودههای دو قطبی میزان تلفات و جریان های کرونا بیشتر میباشند. میزان جریان کرونای کل برای این خط برابر با ۰/۴۷۱۹ میکرو آمپر بر متر بوده و تلفات کرونای کل خط نیز برابر با 2/52279وات در هر متر از خط انتقال بهدست آمده است.

**جدول )8(:** مقایسه نتایج بهدست مده با سایر منابع

| تلفات كرونا (بر حسب<br>وات بر متر) | جریان کرونا (بر حسب<br>میکرو آمپر بر متر) | مرجع                      |
|------------------------------------|-------------------------------------------|---------------------------|
| $\cdot$ /55                        | ۱۳                                        | $\lceil \tau \tau \rceil$ |
| ۰/۴                                |                                           | $\lceil r \Delta \rceil$  |
| $\cdot/19$                         | $\cdot$ /۴۷                               | روش-<br>پیشنهادی          |

# **-8 نتیجهگیری**

در این مقاله، چگالی حجمی بارهای زاد در اطراف یک خط انتقال دو قطبی محاسبه گردید. در ادامه کار، چگالی جریان کرونا را بر روی سطوح هادیهای مثبت و منفی بهدست آورده و سپس با داشتن چگالی جریان کرونا، جریان کرونا در هر متر از خط انتقال در اطراف دو الین مثبت و منفی از یک خط انتقال HVDC دوقطبی مشخص گردید و در نهایت، با توجه به مشخص بودن ولتاژ خط انتقال میزان تلفات کرونای خط انتقال در هر متر از آن تخمین زده شد. مشکلترین و طولانیترین بخش محاسبات مربوط به محاسبه چگالی حجمی بارهای زاد در محدوده کرونا است. در واقع در روش المان محدود ارائهشده بهطور مرتب از محیط نرمافزار ANSYS نتایج بهدست مده بهصورت ورودی به محیط متلب منتقل شده و پس از انجام تجزیه و تحلیل در

نرمافزار متلب مجددا ً به نرمافزار ANSYS برگردانده شد و این سیکل تا حصول جواب نهایی ادامه یافت. در طول شبیهسازیهای صورت گرفته از روش بارهای فرضی نیز استفاده شد. روش ارائهشده در این مقاله مبتنی بر المان محدود بوده و برخی روابط تحلیلی و عددی مربوط به فیزیک مساله نیزدر طول محاسبات استفاده شده است. بهطور خالصه روش پیشنهادی و کار انجامشده در این مقاله، تلفیقی ابتکاری از روشهای ارائهشده در چندین مرجع بوده که بهطور دقیق شبیهسازی شدهاند. مطالعات انجام شده بر روی مراجع مختلف نشان میدهد که در منابع موجود، شبیهسازیهای دقیق و با بیان کامل جزئیات وجود ندارد و سایر مراجع، نتایج تجزیه و تحلیلها را صرفا بهصورت عددی نمایش داده و از نمایش کانتورهای میدان و ولتاژ مربوط به فضای کرونا صرف نظر نمودهاند. همانگونه که در بخشهای پیشین نیز اشاره شد، عوامل مختلف موثر در تلفات کرونا نظیر قطر هادی خط انتقال، ولتاژ خط و همچنین فاصله خطوط از یکدیگر و از سطح زمین تاثیرگذار هستند. با توجه به شبیهسازی صورت پذیرفته بر روی خط انتقال اکر شده باید در مراجع قبلی دنبال خط انتقالی مشابه خط انتقال مورد بحث بگردیم تا مقایسه به درستی صورت پذیرد.

از میان منابع موجود، دو مرجع [99 و 91]، خطوط انتقال DC دوقطبی مشابه خط انتقال مورد بحث در شبیهسازیها بهکار برده اند. در جدول (٣) نتایج بهدست آمده در این تحقیق با نتایج بهدست مده در این منابع مقایسه شده است.

همانگونه که در جدول )9( مشاهده میشود، اختالف نتایج بهدست مده میتواند ناشی از اختالف اندازههای فرض شده برای المانهای بهکار رفته در تجزیه و تحلیل باشد، چون در این مقاله از روش المان محدود، استفاده شده است و در این روش نتایج حاصله به ابعاد و اندازه المانها بستگی و حساسیت دارد، بنابراین، نمیتوان نتایج جدول )9( را بهعنوان نتایج قابل مقایسه با هم در نظر گرفت و ارائه این جدول صرفا برای نشان دادن نمونه نتایج مقاالت دیگر است که با توجه به دقیق نبودن اندازه المانها در این مقالات، نتایج آنها با این مقاله که در آن اندازه المانها مشخص است، دقیقا قابل مقایسه نیست البته با شبیهسازیهای مجدد و متعددی که توسط نگارندگان مقاله صورت گرفته و امکان توجیه منطقی نتایج حاصله، صحت شبیهسازی و اعتبار نتایج برای نویسنگان مقاله محرز شده است. الزم به اکر است که تغییر در روش محاسبات، الزاما ً باعث تغییرات زیادی در نتایج نخواهد شد و علت اصلی تغییرات ممکن است به علت تفاوت در نوع مشبندی و اندازه المانهای انتخاب شده باشد. با توجه به اینکه در تجزیه و تحلیل انجام شده در سایر مقاالت، نوع و اندازه المانها اکر نشده لذا قضاوت چندانی در این خصوص نمیتوان داشت، ضمنا نتایج بهدست مده در سایر منابع نیز به صورت زمایشگاهی تایید نشده است و مبنای کار تنها مدلسازی و

محاسبات بوده است لذا این امکان نیز وجود دارد که نتایج بهدست آمده در مقالات فوق دارای خطا بوده و نتایج حاصله در این مقاله دقیقتر باشد، در هر صورت، ارزیابی دقیق نتایج مقاالت مختلف طبعا بستگی به نتایج حاصله از تستهای زمایشگاهی و میدانی دارد که اجرای نها به سادگی امکانپذیر نیست.

برای ادامه پژوهش در این زمینه، میتوان تاثیر پارامترهایی نظیر ابعاد دکل خط انتقال و عوامل محیطی (نظیر دما، باد و ...) را بهعنوان عوامل ثانویه در مساله در نظر گرفت و شبیهسازیها را با توجه به این مالحظات انجام داد. همچنین میتوان مساله باندلگذاری در خطوط انتقال *DC* فشار قوی و نحوه تاثیرگذاری نها را در تلفات کرونا مورد بررسی قرار داد.

#### **-4 مراجع**

- [1] V. I. Popkov, "On the Theory of Unipolar DC Corona," Elektrichestvo, Technical Translation 1093, National Research Council of Canada, no. 1, pp. 33-48, 1949.
- [2] J. H. Simpson, "Theoretical and Experimental Studies of Corona Loss from D. C. Lines," Corona Research Meeting, Montreal, P.Q., Canada, March 17-18, 1966.
- [3] M. P. Sarma and W. Janischewskyj, "Analysis of Corona Losses on DC Transmission Lines: I- Unipolar Lines," IEEE Trans. PAS, vol. 88 , pp. 718-731, 1969.
- [4] M. P. Sarma and W. Janischewskyj, "Analysis of Corona Losses on DC TransmissionLines: II- Bipolar Lines," IEEE Trans. PAS, vol. 88, pp. 1476-1491, 1969.
- [5] P. S. Maruvada, "Corona-Generated Space Charge Environment in the Vicinity of HVDC Transmission Lines,' IEEE Trans. PAS, vol. 17, pp. 125-130, 1982.
- [6] A. A. Elmoursi and G. S. P. Castle, "Modelling of Corona Characteristics in a Wire-Duct Precipitator Using the Charge Simulation Technique," IEEE Trans. IA, vol. 23, pp. 95-102, 1987.
- [7] K. Adamiak, "Simulation of Corona in Wire-Duct Electrostatic Precipitator by Means of the Boundary Element Method", IEEE Trans. IA, vol. 30, pp. 381-386, 1994.
- [8] [W. Li,](http://ieeexplore.ieee.org/search/searchresult.jsp?searchWithin=%22Authors%22:.QT.Wei%20Li.QT.&newsearch=true) [B. Zhang,](http://ieeexplore.ieee.org/search/searchresult.jsp?searchWithin=%22Authors%22:.QT.Bo%20Zhang.QT.&newsearch=true) [R. Zeng,](http://ieeexplore.ieee.org/search/searchresult.jsp?searchWithin=%22Authors%22:.QT.Rong%20Zeng.QT.&newsearch=true) and [J. He,](http://ieeexplore.ieee.org/search/searchresult.jsp?searchWithin=%22Authors%22:.QT.Jinliang%20He.QT.&newsearch=true) ["Discussion on the](http://ieeexplore.ieee.org/document/5560764/)  [Deutsch Assumption in the Calculation of Ion-Flow Field](http://ieeexplore.ieee.org/document/5560764/)  [Under HVDC Bipolar Transmission Lines,"](http://ieeexplore.ieee.org/document/5560764/) [IEEE](http://ieeexplore.ieee.org/xpl/RecentIssue.jsp?punumber=61)  [Transactions on Power Delivery,](http://ieeexplore.ieee.org/xpl/RecentIssue.jsp?punumber=61) vol. 25, [no. 4,](http://ieeexplore.ieee.org/xpl/tocresult.jsp?isnumber=5570058) pp. 2759-2767, 2010.
- [9] M. Khalifa and M. Abdel-Salam, "Improved Method for Calculating DC CoronaLosses," IEEE Trans. PAS, vol. 93, pp. 720-726, 1974.
- [10] T. Takuma, T. Ikeda, and T. Kawamoto, "Calculations of Ion Flow Fields of HVDC Transmission Lines by the Finite Element Method," IEEE Trans. PAS, vol. 100, pp. 4802-4810, 1981.
- [11] [T. Lu,](http://ieeexplore.ieee.org/search/searchresult.jsp?searchWithin=%22Authors%22:.QT.Tiebing%20Lu.QT.&newsearch=true) [H. Feng,](http://ieeexplore.ieee.org/search/searchresult.jsp?searchWithin=%22Authors%22:.QT.Han%20Feng.QT.&newsearch=true) [Z. Zhao,](http://ieeexplore.ieee.org/search/searchresult.jsp?searchWithin=%22Authors%22:.QT.Zhibin%20Zhao.QT.&newsearch=true) and [X. Cui,](http://ieeexplore.ieee.org/search/searchresult.jsp?searchWithin=%22Authors%22:.QT.Xiang%20Cui.QT.&newsearch=true) ["Analysis of the](http://ieeexplore.ieee.org/document/4137772/)  [Electric Field and Ion Current Density Under Ultra](http://ieeexplore.ieee.org/document/4137772/)  [High-Voltage Direct-Current Transmission Lines Based on](http://ieeexplore.ieee.org/document/4137772/)  [Finite Element method,](http://ieeexplore.ieee.org/document/4137772/)" [IEEE Transactions on Magnetics,](http://ieeexplore.ieee.org/xpl/RecentIssue.jsp?punumber=20)  vol.43[, no. 4](http://ieeexplore.ieee.org/xpl/tocresult.jsp?isnumber=4137654) , pp. 1221-1224, 2007.
- [12] [T. Lu,](http://ieeexplore.ieee.org/search/searchresult.jsp?searchWithin=%22Authors%22:.QT.Tiebing%20Lu.QT.&newsearch=true) [H. Feng,](http://ieeexplore.ieee.org/search/searchresult.jsp?searchWithin=%22Authors%22:.QT.Han%20Feng.QT.&newsearch=true) [X. Cui,](http://ieeexplore.ieee.org/search/searchresult.jsp?searchWithin=%22Authors%22:.QT.Xiang%20Cui.QT.&newsearch=true) [Z. Zhao,](http://ieeexplore.ieee.org/search/searchresult.jsp?searchWithin=%22Authors%22:.QT.Zhinbin%20Zhao.QT.&newsearch=true) and [L. Li,](http://ieeexplore.ieee.org/search/searchresult.jsp?searchWithin=%22Authors%22:.QT.Lin%20Li.QT.&newsearch=true) ["Analysis of the](http://ieeexplore.ieee.org/document/5512919/)  [Ionized Field Under HVDC Transmission Lines in the](http://ieeexplore.ieee.org/document/5512919/)  [Presence of Wind Based on Upstream Finite Element](http://ieeexplore.ieee.org/document/5512919/)  [Method,](http://ieeexplore.ieee.org/document/5512919/) [IEEE Transactions on Magnetics,"](http://ieeexplore.ieee.org/xpl/RecentIssue.jsp?punumber=20) vol. 46, [no. 8,](http://ieeexplore.ieee.org/xpl/tocresult.jsp?isnumber=5512832)  pp. 2939-2942, 2010.
- [25] P. A. Lawless and L. E. Sparks, "A Mathematical Model for Calculating Effects of Back Corona in Wire-duct Electrostatic Precipitators," J. Appl. Phys., vol. 51, pp. 242-256, 1980.
- [26] [Z.-X. Li,](http://ieeexplore.ieee.org/search/searchresult.jsp?searchWithin=%22Authors%22:.QT.Zhong-Xin%20Li.QT.&newsearch=true) [G.-F. Li,](http://ieeexplore.ieee.org/search/searchresult.jsp?searchWithin=%22Authors%22:.QT.Guang-Fan%20Li.QT.&newsearch=true) [J.-B. Fan,](http://ieeexplore.ieee.org/search/searchresult.jsp?searchWithin=%22Authors%22:.QT.Jian-Bin%20Fan.QT.&newsearch=true) and [Y. Yu,](http://ieeexplore.ieee.org/search/searchresult.jsp?searchWithin=%22Authors%22:.QT.Yin%20Yu.QT.&newsearch=true) "Corona Onset [Voltage of Bipolar Bundle Conductors of HVDC](http://ieeexplore.ieee.org/document/5678605/)  [Transmission Line,"](http://ieeexplore.ieee.org/document/5678605/) [IEEE Transactions on Power Delivery,](http://ieeexplore.ieee.org/xpl/RecentIssue.jsp?punumber=61)  vol. 26[, no. 2,](http://ieeexplore.ieee.org/xpl/tocresult.jsp?isnumber=5738430) pp. 693-702, 2011.
- [27] [G. Huang,](http://ieeexplore.ieee.org/search/searchresult.jsp?searchWithin=%22Authors%22:.QT.Guodong%20Huang.QT.&newsearch=true) [J. Ruan,](http://ieeexplore.ieee.org/search/searchresult.jsp?searchWithin=%22Authors%22:.QT.Jiangjun%20Ruan.QT.&newsearch=true) [Z. Du,](http://ieeexplore.ieee.org/search/searchresult.jsp?searchWithin=%22Authors%22:.QT.Zhiye%20Du.QT.&newsearch=true) and [C. Zhao,](http://ieeexplore.ieee.org/search/searchresult.jsp?searchWithin=%22Authors%22:.QT.Changwei%20Zhao.QT.&newsearch=true) ["Highly Stable](http://ieeexplore.ieee.org/document/6136638/)  [Upwind FEM for Solving Ionized Field of HVDC](http://ieeexplore.ieee.org/document/6136638/)  [Transmission Line,"](http://ieeexplore.ieee.org/document/6136638/) [IEEE Transactions on](http://ieeexplore.ieee.org/xpl/RecentIssue.jsp?punumber=20) Magnetics, vol. 48, [no. 2,](http://ieeexplore.ieee.org/xpl/tocresult.jsp?isnumber=6136479) pp. 719-722, 2012.
- [28[\]X. Zhou,](http://ieeexplore.ieee.org/search/searchresult.jsp?searchWithin=%22Authors%22:.QT.Xiangxian%20Zhou.QT.&newsearch=true) [T. Lu,](http://ieeexplore.ieee.org/search/searchresult.jsp?searchWithin=%22Authors%22:.QT.Tiebing%20Lu.QT.&newsearch=true) [X. Cui,](http://ieeexplore.ieee.org/search/searchresult.jsp?searchWithin=%22Authors%22:.QT.Xiang%20Cui.QT.&newsearch=true) [Y. Zhen,](http://ieeexplore.ieee.org/search/searchresult.jsp?searchWithin=%22Authors%22:.QT.Yongzan%20Zhen.QT.&newsearch=true) and [G. Liu,](http://ieeexplore.ieee.org/search/searchresult.jsp?searchWithin=%22Authors%22:.QT.Gang%20Liu.QT.&newsearch=true) ["Simulation of](http://ieeexplore.ieee.org/document/6214584/)  [Ion-Flow Field Using Fully Coupled Upwind Finite-Element](http://ieeexplore.ieee.org/document/6214584/)  [Method,](http://ieeexplore.ieee.org/document/6214584/)[" IEEE Transactions on Power Delivery,](http://ieeexplore.ieee.org/xpl/RecentIssue.jsp?punumber=61) vol. 27[, no.](http://ieeexplore.ieee.org/xpl/tocresult.jsp?isnumber=6222050)  [3,](http://ieeexplore.ieee.org/xpl/tocresult.jsp?isnumber=6222050) pp. 1574-1582, 2012.
- [29[\] H. Yin,](http://ieeexplore.ieee.org/search/searchresult.jsp?searchWithin=%22Authors%22:.QT.Han%20Yin.QT.&newsearch=true) [B. Zhang,](http://ieeexplore.ieee.org/search/searchresult.jsp?searchWithin=%22Authors%22:.QT.Bo%20Zhang.QT.&newsearch=true) [J. He,](http://ieeexplore.ieee.org/search/searchresult.jsp?searchWithin=%22Authors%22:.QT.Jinliang%20He.QT.&newsearch=true) an[d W. Wang,](http://ieeexplore.ieee.org/search/searchresult.jsp?searchWithin=%22Authors%22:.QT.Wenzhuo%20Wang.QT.&newsearch=true) ["Restriction of Ion-](http://ieeexplore.ieee.org/document/6516101/)[Flow Field Under HVDC Transmission Line by Installing](http://ieeexplore.ieee.org/document/6516101/)  [Shield Wire,](http://ieeexplore.ieee.org/document/6516101/)" [IEEE Transactions on Power Delivery,](http://ieeexplore.ieee.org/xpl/RecentIssue.jsp?punumber=61) vol. 28, [no. 3](http://ieeexplore.ieee.org/xpl/tocresult.jsp?isnumber=6544637) , pp. 1890 - 1898, 2013.
- [30] [J. Qiao,](http://ieeexplore.ieee.org/search/searchresult.jsp?searchWithin=%22Authors%22:.QT.Ji%20Qiao.QT.&newsearch=true) [J. Zou,](http://ieeexplore.ieee.org/search/searchresult.jsp?searchWithin=%22Authors%22:.QT.Jun%20Zou.QT.&newsearch=true) and [B. Li,](http://ieeexplore.ieee.org/search/searchresult.jsp?searchWithin=%22Authors%22:.QT.Benliang%20Li.QT.&newsearch=true) ["Calculation of the ionised field](http://ieeexplore.ieee.org/document/7062145/)  [and the corona losses of high-voltage direct current](http://ieeexplore.ieee.org/document/7062145/)  [transmission lines using a finite-difference-based flux tracing](http://ieeexplore.ieee.org/document/7062145/)  [method,](http://ieeexplore.ieee.org/document/7062145/) [IET Generation," Transmission & Distribution](http://ieeexplore.ieee.org/xpl/RecentIssue.jsp?punumber=4082359) vol. 9, [no. 4,](http://ieeexplore.ieee.org/xpl/tocresult.jsp?isnumber=7062113) pp. 348 - 357, 2015.
- [31] T. Takuma and T. Kawamoto, "A Very Stable Calculation Method for Ion Flow Field of HVDC Transmission Lines," IEEE Trans. PWRD, vol. 2, pp. 189-198, 1987.
- [32] B. L. Qin, J. N. Sheng, Z. Yan, and G. Gela, "Accurate Calculation of Ion Flow Field under HVDC Bipolar Transmission Lines," IEEE Trans. PWRD, vol. 3, pp. 368-376, 1988.
- [33] Z. M. Al-Hamouz and M. Abdel-Salam, "Finite-Element Solution of Monopolar Corona on Bundle Conductors,' IEEE Transaction on industry application, vol. 35, no. 2, pp. 380-386, 1999.
- [34] Z. M. Al-Hamouz, M. Abdel-Salam, and A. Mufti, " Improved calculation of Finite Element Analysis of Bipolar Corona Including Ion Diffusion," Industry Application Conference , pp. 1912-1918, 1996 .
- [35] Z. M. Al-Hamouz, "Corona Power Loss, Electric Field, and Current Density Profiles in bundled Horizontal and vertical Bipolar Conductors," IEEE Transaction on industry application, vol. 38, no. 5, pp. 1182-1189, 2002.
- [13] [P. Sarma Maruvada,](http://ieeexplore.ieee.org/search/searchresult.jsp?searchWithin=%22Authors%22:.QT.P.%20Sarma%20Maruvada.QT.&newsearch=true) ["Influence of Wind on the Electric Field](http://ieeexplore.ieee.org/document/6739159/)  [and Ion Current Environment of HVDC Transmission](http://ieeexplore.ieee.org/document/6739159/)  [Lines,](http://ieeexplore.ieee.org/document/6739159/)[" IEEE Transactions on Power Delivery,](http://ieeexplore.ieee.org/xpl/RecentIssue.jsp?punumber=61) vol. 29[, no. 6,](http://ieeexplore.ieee.org/xpl/tocresult.jsp?isnumber=6960946) pp. 2561- 2569, 2014.
- [14] B. L. Qin, J. N.Sheng, Z. Yan, and G. Gela, "Accurate Calculation of Ion Flow Field under HVDC Bipolar Transmission Lines," IEEE Trans. PWRD, vol. 3, pp. 368-376, 1988.
- [15] E. Kuffel, A. Dzierzynski, and J. PoItz, "Final Report on: Development of Numerical Method for Analysis of Bipolar Corona on an HVdc System," The University of Manitoba, January 28, 1987.
- [16] J. Poltz and E. Kuffel, "A New Method for the Two-Dimensional Bipolar Ion Flow Calculation," 6th International Symposium on High Voltage Engineering, New Orleans, LA, USA, Aug.28-Sept.l, 1989.
- [17] M. Yu, "The Study of Ionized Fields Associated with HVDC Transmission Lines in the Presence of Wind," Ph.D Dissertation, Dept, of Electrical & Computer Engineering, University of Manitoba, 1993.
- [18] A. J. Butler, Z. J. Cendes, and J. F. Hoburg, "Interfacing the Finite-Element Method with the Method of Characteristics in Self-Consistent Electrostatic Field Models," IEEE Trans. IA, vol. 25, pp. 533-538, 1989.
- [19] [B. Zhang,](http://ieeexplore.ieee.org/search/searchresult.jsp?searchWithin=%22Authors%22:.QT.Bo%20Zhang.QT.&newsearch=true) [J. He,](http://ieeexplore.ieee.org/search/searchresult.jsp?searchWithin=%22Authors%22:.QT.Jinliang%20He.QT.&newsearch=true) [R. Zeng,](http://ieeexplore.ieee.org/search/searchresult.jsp?searchWithin=%22Authors%22:.QT.Rong%20Zeng.QT.&newsearch=true) [S. Gu,](http://ieeexplore.ieee.org/search/searchresult.jsp?searchWithin=%22Authors%22:.QT.Shanqiang%20Gu.QT.&newsearch=true) an[d L. Cao,](http://ieeexplore.ieee.org/search/searchresult.jsp?searchWithin=%22Authors%22:.QT.Lin%20Cao.QT.&newsearch=true) ["Calculation of](http://ieeexplore.ieee.org/document/4137679/)  [Ion Flow Field Under HVdc Bipolar Transmission Lines by](http://ieeexplore.ieee.org/document/4137679/)  [Integral Equation Method,"](http://ieeexplore.ieee.org/document/4137679/) [IEEE Transactions on](http://ieeexplore.ieee.org/xpl/RecentIssue.jsp?punumber=20)  [Magnetics,](http://ieeexplore.ieee.org/xpl/RecentIssue.jsp?punumber=20) vol. 43, [no. 4,](http://ieeexplore.ieee.org/xpl/tocresult.jsp?isnumber=4137654) pp. 1237-1240, 2007.
- [20] [B. Zhang,](http://ieeexplore.ieee.org/search/searchresult.jsp?searchWithin=%22Authors%22:.QT.Bo%20Zhang.QT.&newsearch=true) [J. Mo,](http://ieeexplore.ieee.org/search/searchresult.jsp?searchWithin=%22Authors%22:.QT.Jianghua%20Mo.QT.&newsearch=true) [H. Yin,](http://ieeexplore.ieee.org/search/searchresult.jsp?searchWithin=%22Authors%22:.QT.Han%20Yin.QT.&newsearch=true) and J. [He,](http://ieeexplore.ieee.org/search/searchresult.jsp?searchWithin=%22Authors%22:.QT.Jinliang%20He.QT.&newsearch=true) ["Calculation of Ion Flow](http://ieeexplore.ieee.org/document/7093598/)  [Field Around HVdc Bipolar Transmission Lines by Method](http://ieeexplore.ieee.org/document/7093598/)  [of Characteristics,"](http://ieeexplore.ieee.org/document/7093598/) [IEEE Transactions on Magnetics,](http://ieeexplore.ieee.org/xpl/RecentIssue.jsp?punumber=20) vol. 51[, no. 3,](http://ieeexplore.ieee.org/xpl/tocresult.jsp?isnumber=7092981) Article Sequence Number: 7204604, 2015.
- [21] M. Abdel-Salam and Z. AI-Hamouz, "Analysis of Monopolar Ionized Field as Influenced by Ion Diffusion," IEEE Trans. IA, vol. 31, pp. 484-493, 1995.
- [22] M. Abdel-Salam and Z. AI-Hamouz, "A Finite-ELement Analysis of Bipolar Ionized Field," IEEE Trans. IA, vol. 31, pp. 477-483, 1995.
- [23] G. Ghione and R. D. Graglia, "Two-Dimensional Finite-Boxes Analysis of Mono olar Corona Fields Including Ion Diffusion," IEEE Trans, on Magnetics, vol. 26, pp. 567-570, 1990.
- [24] J. R. McDonald, W. B.Smith, H. W. Spencer, and L. E. Sparks, "A MathematicalModel for Calculating Electrical Conditions in Wire-duct Electrostatic PrecipitationDevices,' J. Appl. Phys., vol. 48, pp. 2231-2243, 1977.

## **Journal of Applied Electromagnetics**

Vol. 4, No. 4, 2017 (Serial No. 13)

# **Modeling and Estimation of Corona Losses in the Bipolar HVDC Transmission Lines Using the Finite Element Method**

**N. Morasaei, M. Tabrizian**\***, M. Ansarian**

**Yadegar Emam Islamic Azad University of Shahr Rey** 

(Received: 21/02/2018, Accepted: 20/10/2018)

#### **Abstract**

*Corna losses are one of the main issues in the design of HVDC transmission lines. Several research has been performed on the calculation of the Corona losses in DC transmission lines in different line voltages. In the HVDC Bipolar transmission lines, the positive and negative ions and particles caused by the combination of ions with each other under the influence of corona are generated. With regard to the presence of the different particles in Corona, the calculation complexity is more than mono-polar fields. In the present study, the bipolar relationships in the field are solved and the Corona losses are determined after calculating the the current density of the positive and negative charges. For simplicity in the calculation of the current density, it is assumed that the whole range has positive and negative charges and the thickness of the simulated environment around the cables is limited and the potential of the earth is considered as a zero reference. There are different numerical methods in order to calculate the electrical field. These methods are able to solve the issues in which analytical solving is very difficult or impossible. The common numerical methods include Finite Difference Methods, Finite Element, Boundary Element, charge Simulation, and Monte Carlo. In the present study, the Finite Element approach is used to calculate the Corona field in the bipolar HVDC transmission lines. Also , the charge simulation approach is used in the used topology.*

**Keywords***:* Bipolar Transmission Lines, Corona Losses, Finite Element Method, HVDC

 $\overline{a}$